CENTRUL NAŢIONAL DE EVALUARE ŞI EXAMINARE

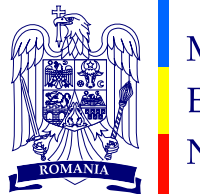

**ERUL MINIST EDUCATIEI NATIONALE** 

# **PROGRAMA DE EXAMEN**

# **PENTRU EVALUAREA COMPETENȚELOR DIGITALE**

**EXAMENUL DE BACALAUREAT** 

**2014** 

# **PROGRAMA DE EXAMEN PENTRU EVALUAREA COMPETENTELOR DIGITALE**

# **I. STATUTUL PROBEI DE EVALUARE A COMPETENTELOR DIGITALE**

Proba de evaluare a competenţelor digitale are statutul de probă obligatorie în cadrul examenului de bacalaureat, pentru candidații de la toate filierele, profilurile și specializările.

# **II. COMPETENTE DE EVALUAT**

Sunt propuse sapte domenii de competență:

#### **1. Utilizarea computerului şi organizarea fişierelor**

- Operarea corectă la nivel elementar
- Descrierea interfeței sistemului de operare
- Descrierea organizării informațiilor pe suport extern
- Operarea cu discuri logice, directoare, fişiere
- Utilizarea unor accesorii ale sistemului de operare Windows
- Aplicarea modalităţilor de tipărire a unui fişier
- Operarea cu tastatura şi mouse-ul

#### **2. Editoare de texte**

- Enumerarea şi aplicarea operaţiilor de bază necesare prelucrării unui text
- Utilizarea operatiilor de bază în procesarea textului
- Aplicarea diferitelor modalități de formatare a textului
- Utilizarea avansată a editorului de texte
- Descrierea şi aplicarea corectă a modului de tipărire a unui document
- Descrierea facilităţilor de utilizare a poştei electronice, faxului
- Deprinderea redactării corecte şi rapide a unor documente

#### **3. Informaţie şi comunicare**

- Definirea noțiunilor legate de "arhitectura" Internetului
- Enumerarea serviciilor oferite de Internet și descrierea acestora
- Enumerarea componentelor necesare accesului la Internet
- Clasificarea şi folosirea modului de adresare în Internet
- Utilizarea posibilităților de căutare a informațiilor
- Utilizarea serviciilor oferite de Internet
- Descrierea şi aplicarea măsurilor de securitate în utilizarea Internetului
- Utilizarea corectă a regulilor de comportare în reteaua Internet
- Utilizarea operaţiilor de bază necesare realizării unei pagini HTML
- Inserarea în pagina web a elementelor: text, imagine, tabel, hiper-legătură etc.
- Aplicarea operațiilor de bază necesare pentru realizarea unei pagini web copiere, mutare, ştergere, formatare
- Transformarea documentelor multimedia în pagini web

# **4. Concepte de bază ale Tehnologiei Informaţiei (IT)**

- Identificarea componentelor hardware si software ale unui calculator personal
- Descrierea funcționării unui calculator personal
- Descrierea performanţelor unui computer
- Definirea conceptului de retea de calculatoare și enumerarea avantajelor lucrului în retea
- Descrierea situațiilor în care poate fi utilizat un calculator în activitatea zilnică
- Argumentarea necesității securizării computerelor și a rețelelor
- Descrierea implicațiilor utilizării calculatorului, din punctul de vedere al sănătății
- Descrierea aspectelor de bază legale privind utilizarea software-ului

# **5. Editoare de calcul tabelar**

- Aplicarea operaţiilor elementare şi a conceptelor de bază ale aplicaţiei de calcul tabelar
- Utilizarea optiunilor de formatare si gestionare a datelor din foile de calcul
- Utilizarea formulelor și a funcțiilor
- Utilizarea corectă a optiunilor de tipărire a unei foi de calcul
- Utilizarea unor tehnici şi procedee de realizare de grafice şi diagrame
- Realizarea de import obiecte

# **6. Baze de date**

- Aplicarea operațiilor elementare și a conceptelor de bază ale aplicației pentru gestionarea bazelor de date
- Operarea cu baze de date
- Utilizarea informaţiilor dintr-o bază de date
- Crearea și utilizarea formularelor
- Crearea și utilizarea rapoartelor

# **7. Prezentări**

- Aplicarea operațiilor de bază necesare realizării unei prezentări
- Utilizarea operaţiilor de bază necesare pentru realizarea unei prezentări copiere, mutare, stergere
- Aplicarea modalităţilor de formatare a unei prezentări
- Utilizarea elementelor grafice în prezentare
- Utilizarea diagramelor
- Aplicarea efectelor de animatie și de tranziție într-o prezentare
- Identificarea modalităţilor de a realiza tipărirea prezentării

# **III. CONTINUTURI**

Conținuturile corespunzătoare celor șapte domenii de competență sunt:

#### **1. Utilizarea computerului şi organizarea fişierelor**

- Modalități de pornire/ oprire corectă/ repornire a calculatorului.
- Modalități de închidere a unei aplicații care nu răspunde.
- Informatii referitoare la resursele hardware si software ale calculatorului (versiune sistem de operare, tipul procesorului, memorie instalată etc.)
- Tastaturi: tipuri, optiuni specifice
- Taste: funcții, taste speciale (specifice sistemului de operare, pentru deplasarea cursorului etc.), taste de editare, taste functionale; Shortcut-uri – combinații de taste
- Imprimanta. Modalități de tipărire a unui document. Opțiuni de tipărire. Operații specifice procesului de tipărire (instalare în sistem a unei imprimante, vizualizarea stadiului în care se află procesul de tipărire, restartarea, renunţarea la un proces de tipărire)
- Pictograme
- Ferestre: descriere, operaţii cu ferestre
- Spatiul de lucru, data si ora sistemului, volumul, optiuni de afisare (optiuni pentru fundal, screen saver etc.)
- Capturi de ecran
- Disc logic, director, fisier: proprietăți, conținut
- Operaţii cu directoare şi fişiere: creare, copiere, mutare, ştergere, căutare, redenumire, optiuni de vizualizare a continutului, dimensiune, proprietăți
- Schimbarea discului de lucru curent
- Schimbarea directorului de lucru curent
- Accesorii ale sistemului de operare: Notepad, Paint, Calculator
- Aplicatii pentru arhivarea fisierelor
- Viruşi informatici şi antiviruşi

#### **2. Editoare de texte**

- Elemente de interfață și operații specifice aplicațiilor de editare a textelor: deschidere, închidere etc.
- Documente: structură, operații cu documente (creare, deschidere, modificare, salvare, închidere, vizualizare etc.)
- Obiecte inserate în document: : antet, subsol, grafice şi imagini, fişiere, forme predefinite, hiperlink-uri, casete text, data calendaristică, simboluri etc.
- Fonturi: nume, dimensiune, stil, culoare, stil de subliniere, efecte etc.
- Paragrafe: tip aliniere, spatiere rânduri, indentare, numerotare, marcatori, culoare fundal etc.
- Pagini: margini, orientare, dimensiuni, coloane de text, întreruperi, sectiuni, fundal, numerotare etc.
- Tabulatori: aliniere, poziționare etc.
- Borduri și linii: știl, lătime, culoare etc.
- Tabele: operații specifice (inserare, modificare număr de rînduri și coloane, scindare celule etc.)
- Instrumente pentru desenare
- Nota de subsol sau de sfârşit de text
- Operaţii asupra conţinutului documentului: poziţionare în document, introducere text, selectare etc.
- Comenzi pentru editarea continutului documentului: inserare obiecte, copiere, mutare, ştergere, căutare text, înlocuire text etc.
- Comenzi pentru formatarea la nivel de caracter, paragraf, pagină, obiecte inserate etc; comenzi pentru copierea formatului
- Comenzi pentru corectarea greşelilor de ortografie şi a celor gramaticale
- Reguli generale de tehnoredactare şi estetica paginii tipărite
- Reguli de redactare a textelor oficiale sau de altă natură
- Optiuni pentru tipărire

#### **3. Informaţie şi comunicare**

- Elemente de istorie a Internetului
- Acces la Internet: provider, modem, optiuni de configurare a sistemului de operare pentru stabilirea legăturii cu un provider
- Tipuri de comunicații
- Protocoale de transmisie
- Host si client
- Baze de date on-line
- Protocolul http, www (World Wide Web), ftp
- Adresare în Internet: adresa IP, DNS
- Pagină web, site, portal, motor de căutare
- Aplicatii de navigare pe web (browsere): elemente generale de interfată
- Aplicatii de postă electronică (de exemplu Outlook Express)
- Aplicații pentru conversația în timp real
- Servicii oferite de Internet: posta electronică (e-mail), conversație în timp real (chat), grupuri de discuții, comerț electronic (e-commerce), operații bancare prin Internet (ebanking), telefonie (VoIP), video şi audio conferinţe
- Optiuni specifice pentru utilizarea poștei electronice (citire, întocmire, trimitere, redirectionare a unui mesaj, atasare fisiere, agenda de adrese, administrare cont etc.)
- Particulatități ale conversației pe Internet: acronime, emoticons, adresare politicoasă
- Operații de căutare și extragere a unor informații folosind motoarele de căutare și utilizarea acestora
- Optiuni de editare a paginilor web cu HTML: inserarea si formatarea de text (font, dimensiune, stil, culoare etc.), imagini (poziţionare, dimensiuni, încadrare în text), fundal, legături, mapare), tabele etc.
- Semnătura digitală
- Modalități de protejare pe Internet: Firewall, antivirus etc.
- Respectarea legislației privind folosirea facilităților oferite de Internet

# **4. Concepte de bază ale Tehnologiei Informaţiei (IT)**

- Unitatea centrală (CPU)
- Dispozitive de intrare; mouse, tastatură, trackball, scanner, touchpad, light pens, joysticks, camera video, microfon etc.
- Dispozitive de ieşire; unităţi de afişare video, ecran sau monitor, imprimante, plottere, difuzoare, sintetizatoare de voce etc.
- Dispozitive de intrare ieşire; modem, touch screen
- Dispozitive de stocare
- Memorii RAM, ROM, unități de măsură; compararea principalelor tipuri de dispozitive de stocare a datelor în funcție de viteză, cost, capacitate etc.
- Conceptul de sistem de operare; functiile principale ale unui sistem de operare
- Tipuri de software
- Rolul și funcțiile componentelor unui calculator personal
- Factori ce influentează performantele unui computer: viteza CPU (unități de măsură), dimensiunea memoriei RAM, aplicațiile
- Tipuri de reţele (LAN, MAN, WAN, Internet, Intranet, Extranet)
- Partajare resurse, comunicații în rețea: World Wide Web
- Drepturi de acces
- Utilizarea aplicaţiilor în activităţi din diferite domenii
- Viruşi informatici şi antiviruşi
- Ergonomia postului de lucru
- Măsuri de sănătate şi siguranţă în utilizarea calculatorului
- Afectiuni provocate de un mediu de lucru inadecvat
- Legislatia referitoare la drepturile de autor privind produsele software
- Aspecte economice ale nerespectării legislaţiei (pentru producător, pentru utilizator)

#### **5. Editoare de calcul tabelar**

- Elemente de interfaţă şi operaţii specifice aplicaţiilor pentru calcul tabelar: deschidere, închidere etc.
- Registre de calcul: structură, operații cu registre de calcul (creare, deschidere, modificare, salvare, închidere, vizualizare etc.)
- Pagini: margini, orientare, dimensiuni, fundal, optiuni pentru foi de calcul etc.
- Foi de calcul: structură, operații specifice (creare, selectare, redenumire, mutare, ştergere, culoare panou etc.)
- Obiecte inserate în foaia de calcul: antet, subsol, grafice şi imagini, fişiere, forme predefinite, hiperlink-uri, casete text, data calendaristică, simboluri etc.
- Operații asupra conținutului foii de calcul: poziționare, introducere date, selectare celule, selectare rânduri şi coloane etc.
- Comenzi pentru modificarea structurii foii de calcul: inserarea de rînduri / coloane, modificarea dimensiunilor rîndurilor şi coloanelor, scindarea celulelor
- Comenzi pentru editarea conţinutului celulelor: inserare, copiere/ mutare (în cadrul aceleiaşi foi de calcul, altei foi de calcul active, între registre etc.), ştergere, căutare text, înlocuire text, sortare etc.
- Comenzi pentru formatarea celulelor (tip date, aliniere, font, borduri, fundal etc.) și a obiectelor inserate; copierea formatului
- Instrumente pentru desenare
- Formule: structură, modalități de introducere în celulă
- Serii de date completate automat
- Functii (de exemplu: min, max, count, sum, average, if)
- Referința relativă, absolută sau mixtă a unei celule în formule sau funcții
- Opţiuni pentru tipărire

#### **6. Baze de date**

- Elemente de interfață și operații specifice aplicațiilor pentru gestiunea bazelor de date: deschidere, închidere etc.
- Baza de date: structură, proiectare, operaţii cu bazele de date (creare, deschidere, modificare, salvare, închidere, vizualizare etc.)
- Tabele: structură, cheie primară, index, câmpuri (proprietăți) și înregistrări, operații specifice (creare, inserare date, vizualizare date, modificare date, ştergere date, căutare etc.)
- Interogări simple și multiple: sursă de date, operații specifice (creare, formatare, vizualizare date, modificare, ştergere, filtre, sortare etc.)
- Formulare: structură, sursă de date, operații specifice (creare, formatare, vizualizare şi introducere date, modificare, ştergere etc.)
- Rapoarte: structură, sursă de date, operații specifice (creare, formatare, vizualizare date, modificare, ştergere, antet, subsol, grupare date, total, subtotal etc.)
- Realizarea unei baze de date şi interogarea ei

# **7. Prezentări**

- Elemente de interfață și operații specifice aplicațiilor pentru editarea prezentărilor: deschidere, închidere etc.
- Prezentări: structură, operaţii cu prezentări (creare, deschidere, modificare, salvare, închidere, vizualizare etc.)
- Diapozitive: orientare, dimensiuni, structură, operații specifice (inserare diapozitiv nou, duplicare, selectare, mutare, ştergere etc.)
- Obiecte inserate în prezentare: antet, subsol, tabele, grafice, diagrame și imagini, fişiere, forme predefinite, hiperlink-uri, casete text, data calendaristică, simboluri, text decorativ, număr diapozitiv, video, audio etc.
- Instrumente pentru desenare
- Efecte de animatie și de tranziție
- Note pentru prezentator
- Comenzi pentru editarea textului și a obiectelor continute de diapozitiv: inserare, copiere/ mutare (în cadrul aceluiaşi diapozitiv, altui diapozitiv, altei prezentări active etc.), ştergere, căutare text, înlocuire text etc.
- Comenzi pentru formatare la nivel de text, paragraf, obiecte inserate, diapozitiv, efecte de animaţie, efecte de tranziţie; copierea formatului
- Expunere diapozitive: opţiuni specifice (diapozitiv de începere a expunerii, ascundere diapozitive, temporizare etc.), instrumente de navigare pe ecran
- Reguli generale de tehnoredactare, estetica și sustinerea unei prezentări
- Optiuni pentru tipărire

**OTĂ: Programa de examen este realizată în conformitate cu prevederile programelor şcolare în vigoare. Subiectele pentru examenul de bacalaureat 2014 se elaborează în baza prevederilor prezentei programe şi nu vizează conţinutul unui manual anume.**